de [John Schnobrich](https://unsplash.com/@johnschno?utm_source=unsplash&utm_medium=referral&utm_content=creditCopyText) na Unsp

## Academic information sources and search strategies

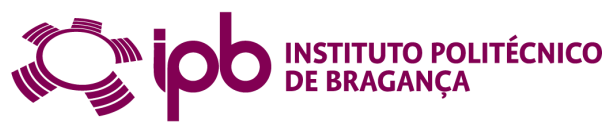

Cofinanciado por:

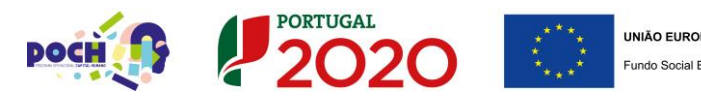

### **Academic & scientific information 0 1**

### **0 2 Information sources**

**83 Search strategies** 

# **Academic & scientific information**

## **Academic & scientific information**

Published in academic journals and books

Peer review - A process of mediation in the article publication in academic journals that consists of an evaluation of the scientific work by reviewers who are experts in the scientific field.

Formal mechanism for certifying scientific publication

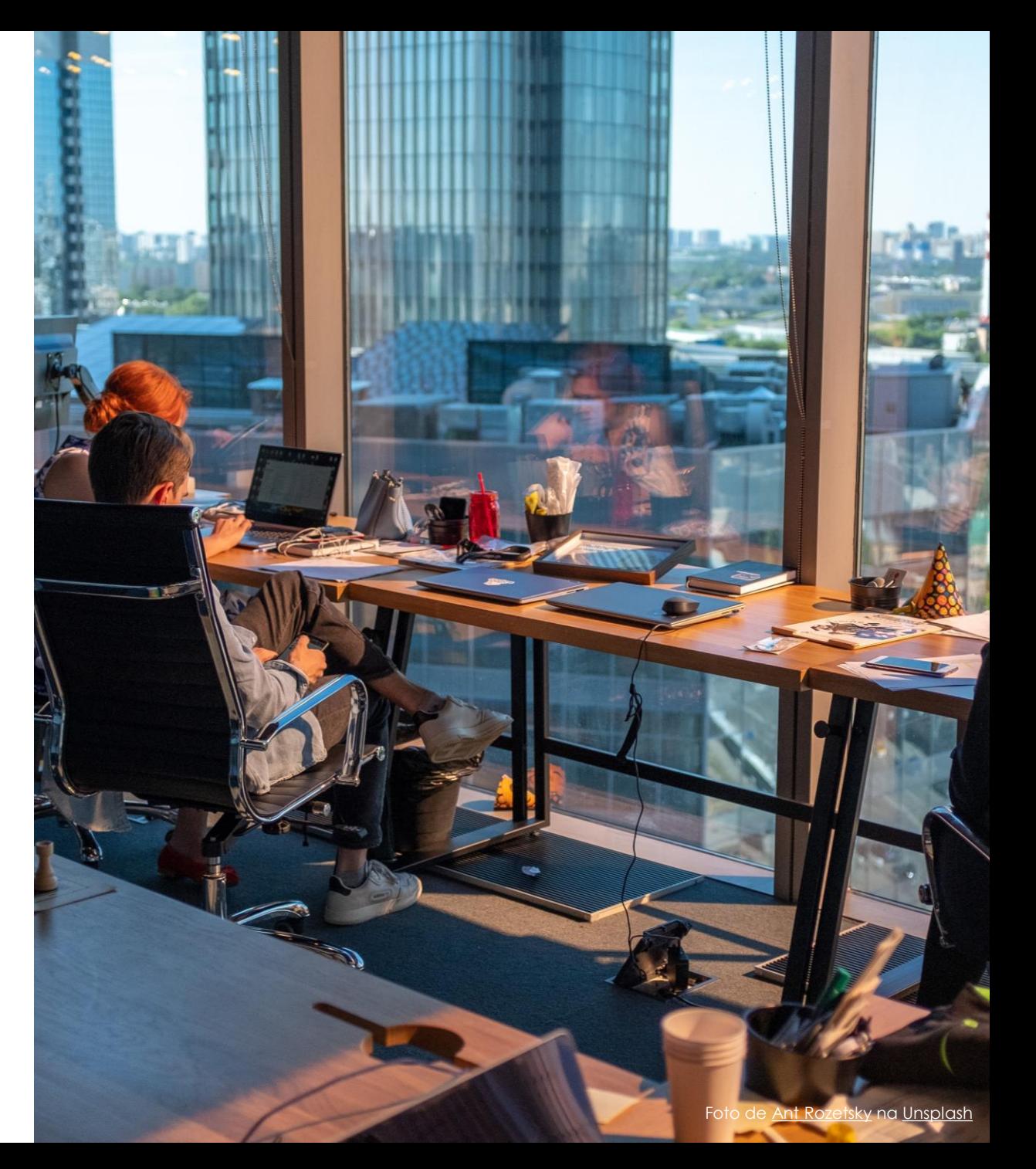

## **Academic & scientific information**

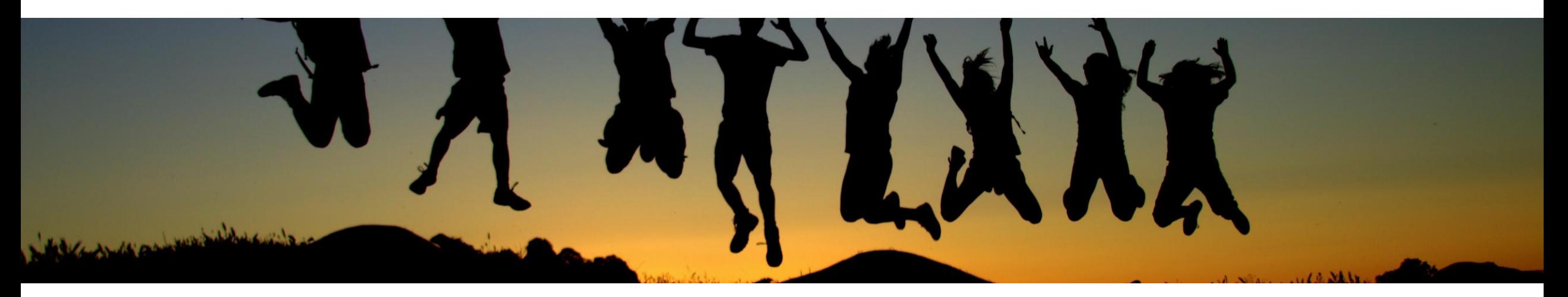

Primary way for the formal communication of science

Peer review

Publications with a scientific editor, composed of several parts by different authorsIndepth analysis of research results

#### **SCIENTIFIC ARTICLE BOOK | BOOK CHAPTER PUBLISHED CONFERENCE PAPERS**

Published version of the contents of academic and scientific conferences, usually published in proceedings

## **Scientific article**

**Abstract** - summarizes the content

**Introduction** - information about the topic of the article and the specific questions to be addressed in the article

**Methodology** - how the study was carried out. It should include enough information so that the study can be reproduced.

**Results** - the results of the study, in the form of tables, charts and graphs

**Discussion** - indicates what the authors considered significant in their results

**Conclusion** - the final thoughts and conclusions are presented

**Bibliographical references list**

Ardabili et al. Componizional Urban Science (2020) 3:21 https://doi.org/10.1007/s43762-023-00097-8

**ORIGINAL PAPER** 

Computational Urban Science

#### **Open Access**

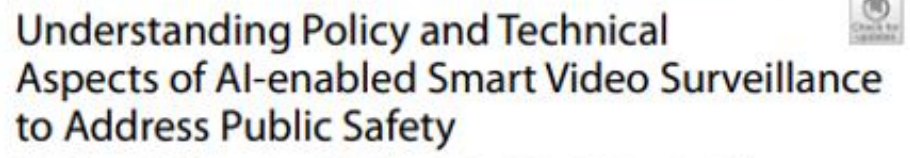

Babak Rahimi Ardabili<sup>1</sup>, Armin Danesh Pazho<sup>2</sup>, Ghazal Alinezhad Noghre<sup>2</sup>, Christopher Neff<sup>2</sup>, Sai Datta Bhaskararayuni<sup>2</sup>, Arun Ravindran<sup>2</sup>, Shannon Reid<sup>3</sup> and Hamed Tabkhi<sup>2</sup>

#### **Abstract**

Recent advancements in artificial intelligence (A0 have seen the emergence of smart video surveillance (SVS) in many practical applications, particularly for building safer and more secure communities in our urban environments. Cognitive tasks, such as identifying objects, recognizing actions, and detecting anomalous behaviors, can produce data capable of providing valuable insights to the community through statistical and analytical tools. However, artificially intelligent surveillance systems design reguires special considerations for ethical challenges and concerns. The use and storage of personally identifiable information (PII) commonly pose an increased risk to personal privacy. To address these issues, this paper identifies the privacy concerns and requirements needed to address when designing Al-enabled smart video surveillance. Further, we propose the first end-to-end Al-enabled privacy-preserving smart video surveillance system that holistically combines computer vision analytics, statistical data analytics, cloud-native services, and end-user applications. Finally, we propose quantitative and qualitative metrics to evaluate intelligent video surveillance systems. The system shows the 17.8 frame-per-second (FPS) processing in extreme video scenes. However, considering privacy in designing such a system results in preferring the pose-based algorithm to the pixelbased one. This choice resulted in dropping accuracy in both action and anomaly detection tasks. The results drop from 97.48% to 73.72% in anomaly detection and 96% to 83.07% in the action detection task. On average, the latency of the end-to-end system is 36.1 seconds.

Keywords Video Analytic, Public Safety, Privacy-Preserving, Smart City, Cloud computing, Mobile Application

#### 1 Introduction

The emergence of new technologies and developments in implementing these technologies affected different aspects of our life (Aslania et al., 2016). The emergence

Consigendance Batrak Ramović Andabrik brahimia@uncc.edu

Public Policy Program, University of North Carolina at Charlotte, 9201 University City Blvd, Charlotte 28223, North Catolina, US-Bectrical Engineering and Computer Systems, University of North Carolina at Charlotte, 9201 Liniversity City Blvd, Charlotte 28221, North Carolina, US Girminal Justice, University of North Carolina at Charlotte, 9201

University City Blvd, Charlotte 28223, North Carolina, 125

2 Springer

of new concepts such as digital health, smart transportation, and smart city are examples of these effects. These new technologies make the current systems more efficient and provide more opportunities in each ecosystem. For example, using AI in healthcare systems provides new and more efficient healthcare solutions in diagnosing cancer diseases (Huang et al., 2020). Although many of these technologies and new trends are different from a technical perspective, they are similar in their dependence on data. They are dependent on data as input, and they also generate valuable information by digesting the input data, which could be used as inputs in other systems.

6 The Authorist 2021 Claes Access The article formadiunder a County Common Athloston 40 International Liveran which permits yas, sharing adaptation, dieribuskon and reproduction in any medium or format, as long as you give appropriate credit to the original authoritised the source provides link to the Creative Contribors licence, and indicate if changes were made. The images or other third party material in this article are included in the article's Deather Commons ligence, unless indicated inframe/as in a cardit final to the material. Empleral is not initiated in the article's Creative Communitational and your improbations permitted by statutory requisition or expends the permitted use, you will readistrational permission directly from the copyright holder. To view a copy of the latege, and help. It matters receives any to emerging high

## **Grey literature**

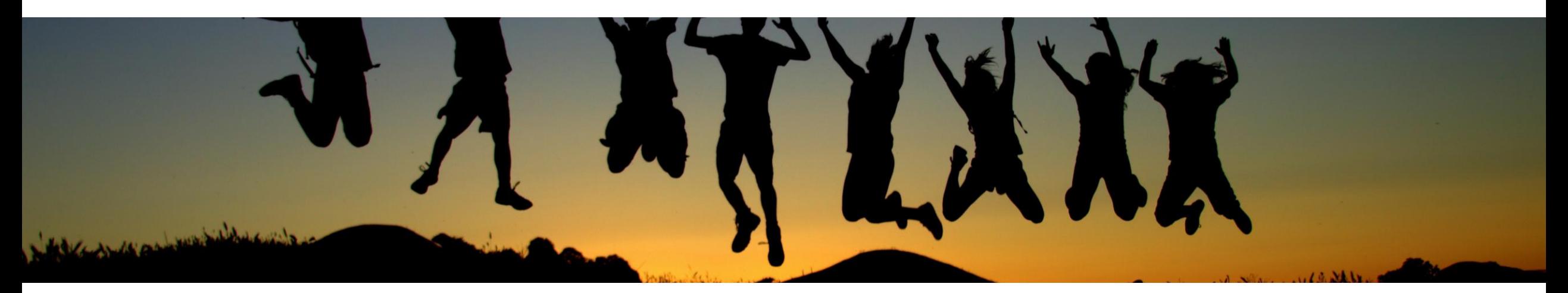

**DOCTORAL THESES AND MASTER'S DISSERTATIONS**

#### **WORKING PAPERS SCIENTIFIC REPORTS**

## **Information sources**

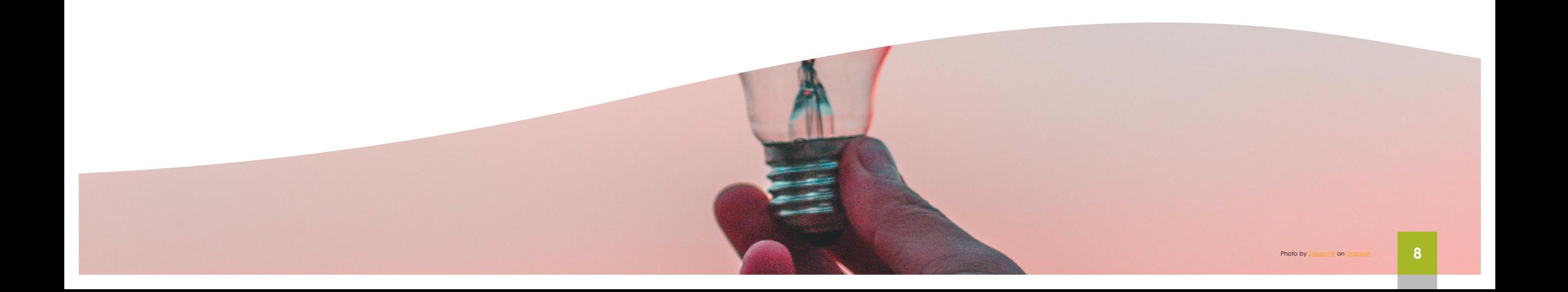

## **Information Sources**

## <http://www.ipb.pt/bibliotecas>

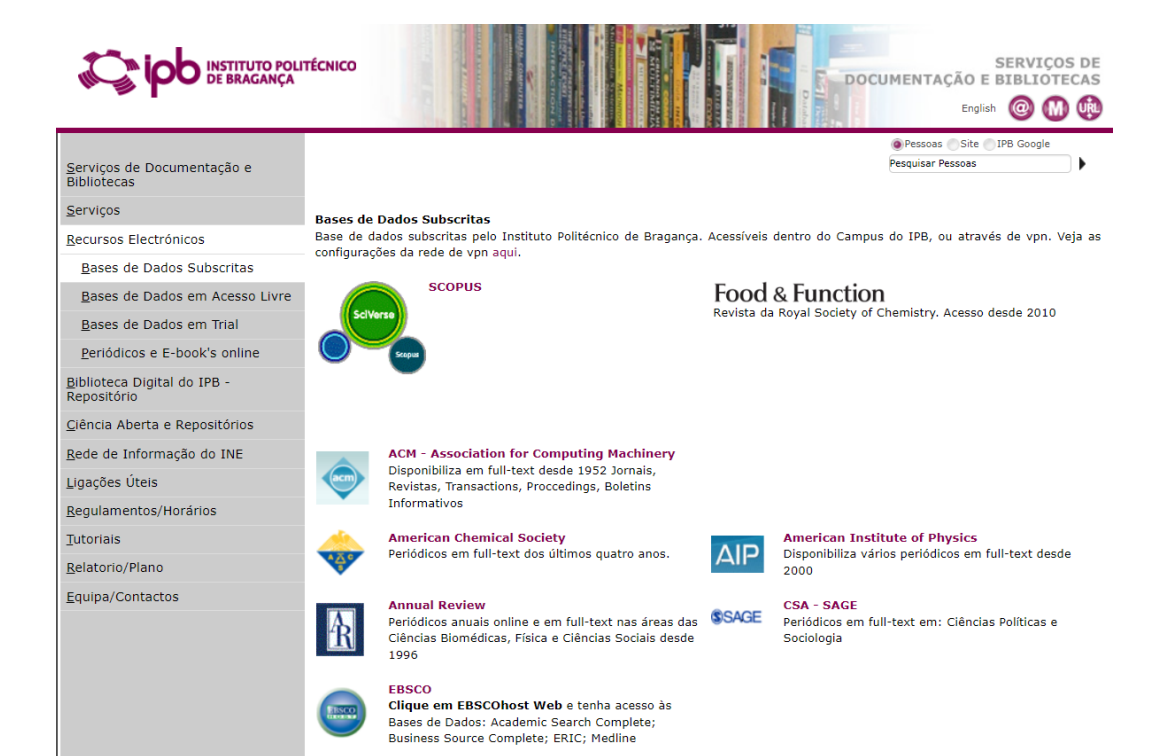

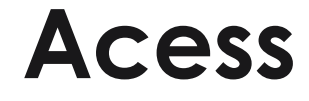

#### **Outside the IPB**

Install a virtual private network – VPN to access to subscribed resources outside the IPB.

https://eduvpn.ipb.pt

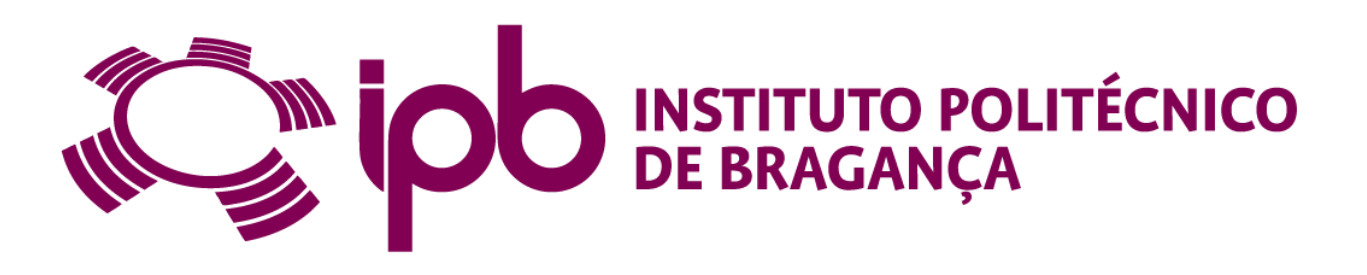

## **Information Sources**

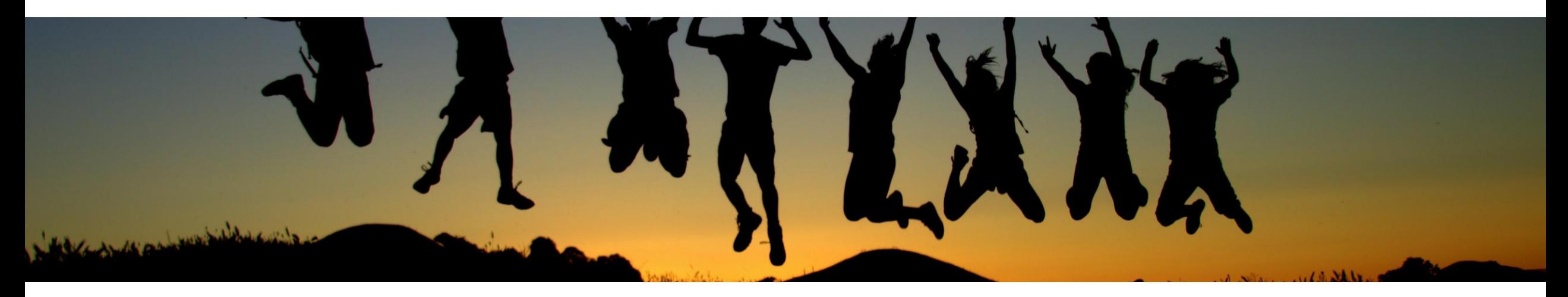

#### **SCIENTIFIC DATABASES DIGITAL REPOSITORIES DATABASE AGGREGATORS**

Include journals and book chapters from different publishers

Global access point to the published scientific literature

Scientific information

Include journal articles, conference papers, master's dissertations and doctoral theses and documents that result from the research activities of an institution

Add multiple databases and other platforms in a single point of search

## **Information Sources**

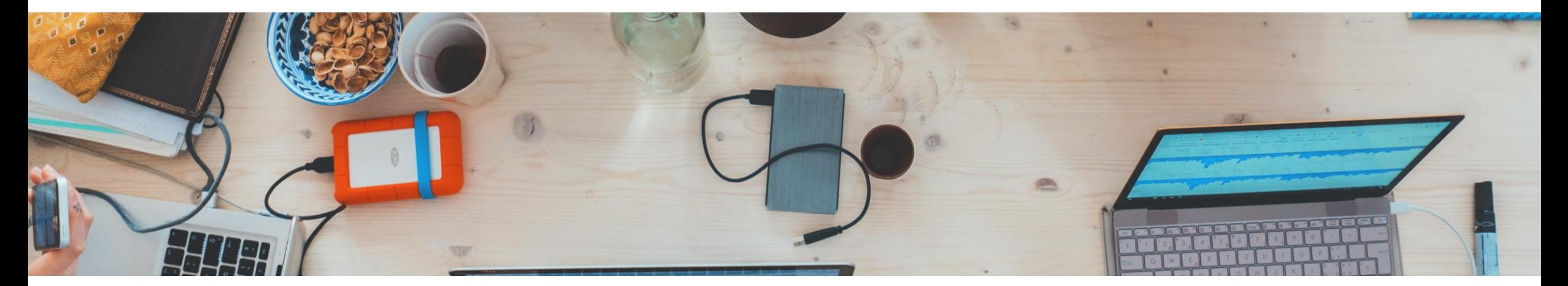

**LIBRARY CATALOGUES**

**SCIENTIFIC PUBLISHERS DATABASES**

**THEMATIC DIGITAL LIBRARIES**

## **Scientific databases**

Multidisciplinary

[SCOPUS](http://www.scopus.com/)

[Web of Science](http://isiknowledge.com/WOS)

[Academic Search Complete](http://search.ebscohost.com/)

**Thematic** 

Business Source Complete (economia, gestão) [ERIC](http://search.ebscohost.com/) (educação) PubMed (saúde)

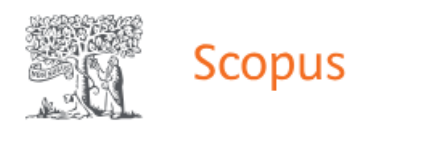

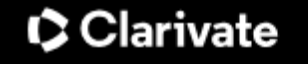

### **Web of Science™**

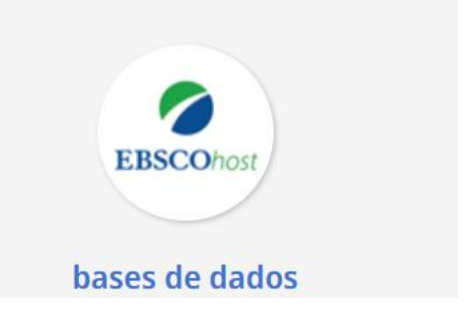

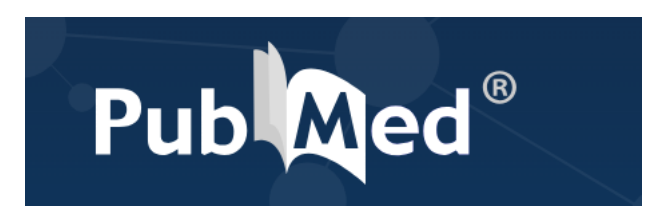

## **Repositories**

[IPB Digital Library](https://bibliotecadigital.ipb.pt/)

**[OpenAire](https://explore.openaire.eu/)** 

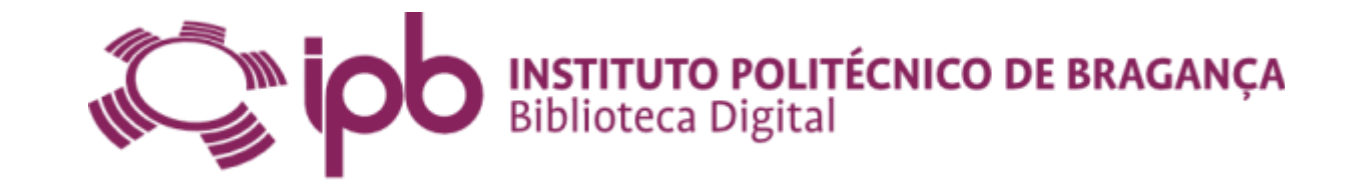

RCAAP – [Scientific Repositories Portugal](http://www.rcaap.pt/)

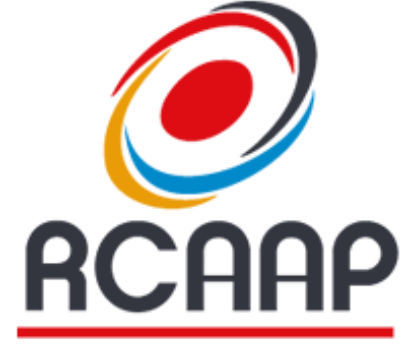

Repositónios CientíPicos de Acesso Aberto de Portugal

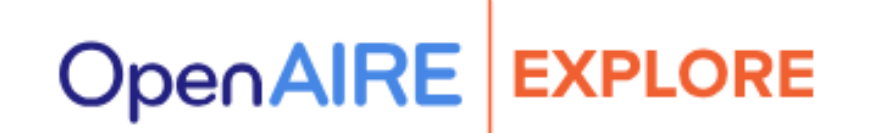

## **Database aggregators**

b-on - [Biblioteca do Conhecimento](http://www.b-on.pt/) online

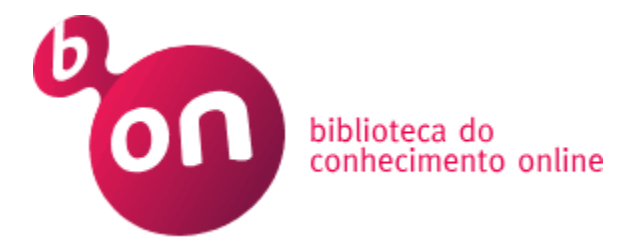

RCAAP – [Scientific Repositories Portugal](http://www.rcaap.pt/)

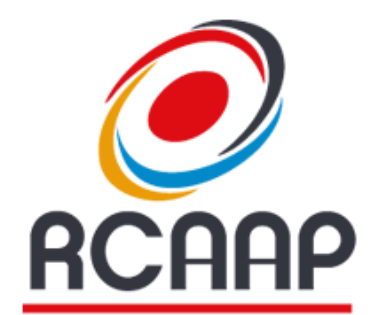

Repositónios CientíPicos de Acesso Aberto de Portugal

[Google Scholar](https://scholar.google.com/)

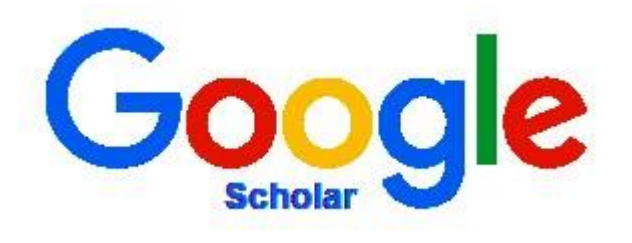

## **Library Catalogues**

### [IPB library catalogue](https://bibliotecas.ipb.pt/) IPB

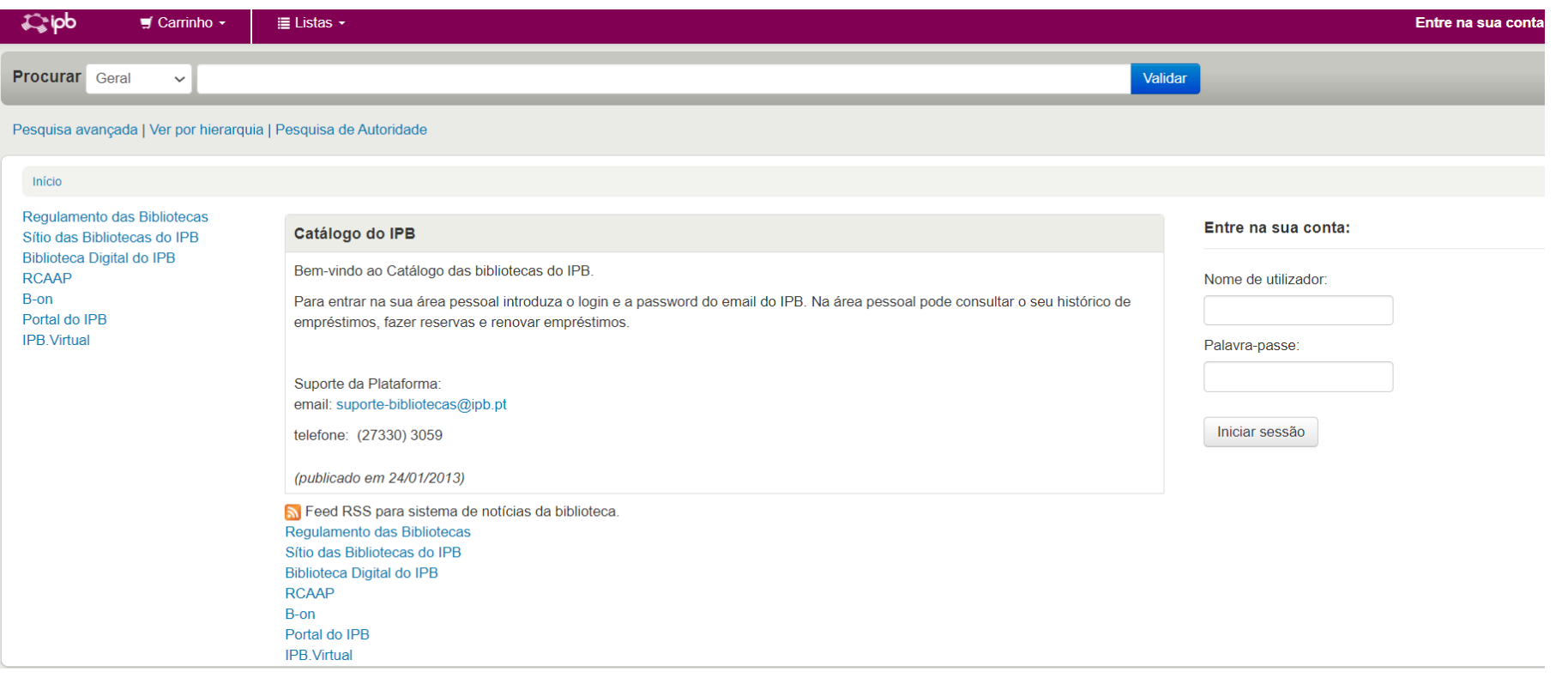

## **Scientific publishers databases**

[Academic journals \(subscribed\)](https://portal3.ipb.pt/index.php/pt/bibliotecas/recursos-electronicos/bases-de-dados-subscritas)

### [Academic journals \(open access\)](https://portal3.ipb.pt/index.php/pt/bibliotecas/recursos-electronicos/bases-de-dados-em-acesso-livre)

Disponibiliza em full-text desde 1952 Jornais, Revistas, Transactions, Proccedings, Boletins Informativos **American Chemical Society American Institute of Physics** Periódicos em full-text dos últimos quatro anos. **AIP** Disponibiliza vários periódicos em full-text desde 2000 **Annual Review CSA - SAGE** Periódicos anuais online e em full-text nas áreas das SSAGE Periódicos em full-text em: Ciências Políticas e Ciências Biomédicas, Física e Ciências Sociais desde Sociologia 1996 **EBSCO** Clique em EBSCOhost Web e tenha acesso às Bases de Dados: Academic Search Complete; Business Source Complete; ERIC; Medline **IEEE Taylor & Francis**  $\triangle$ IEEE Periódicos, Conferências e Standards disponíveis Periódicos em full-text desde 1997 desde 1988. **IOP - Institute of Physics Publishing Web of Knowledge** Disponibiliza todos os periódicos online e em full-text **IOP** Bases de Dados: Web of Science, Current Contents, desde 1995 Derwent Innovations Index, Journal Citations Reports, Essential Science Indicators, MEDLINE **Nature RSC - Royal Society of Chemistry** RSC Acesso em full-text desde 2004 Periódicos em full-text desde os primórdios da sua fundação **SIAM - Society for Industrial and Applied ScienceDirect - Elsevier** Periódicos online e em full-text desde 1995 **Mathematics** Periódicos em full-text desde 1997 Wilev **Springer** (≸ Disponibiliza 1.871 periódicos Ebooks: De 1902 a Periódicos online e em full-text desde 1997 1996: 5.047 De 1997 a 2004: 5.451 De 2005: 3.091 De 2006: 3.334

**ACM - Association for Computing Machinery** 

## **Thematic digital libraries**

[Thematic digital libraries](https://portal3.ipb.pt/index.php/pt/bibliotecas/recursos-electronicos/bases-de-dados-em-acesso-livre)

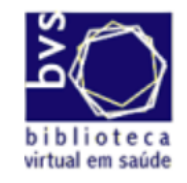

Biblioteca Virtual em Saúde Enfermagem

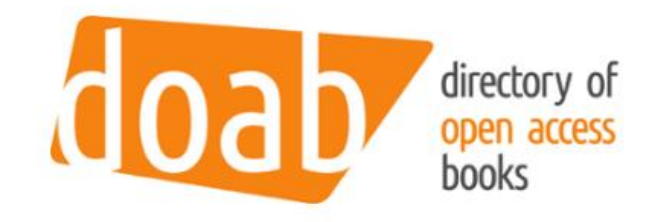

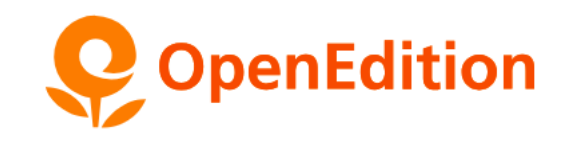

Ressources numériques et communication scientifique

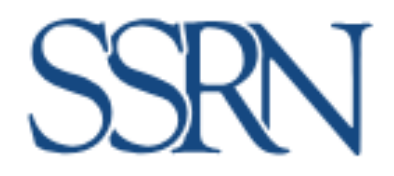

## **Information Sources**

**Select information sources according to the type of information and the topic or subject area**

**Always use more than one search platform**

**The research process is not linear!** 

# **Search strategies**

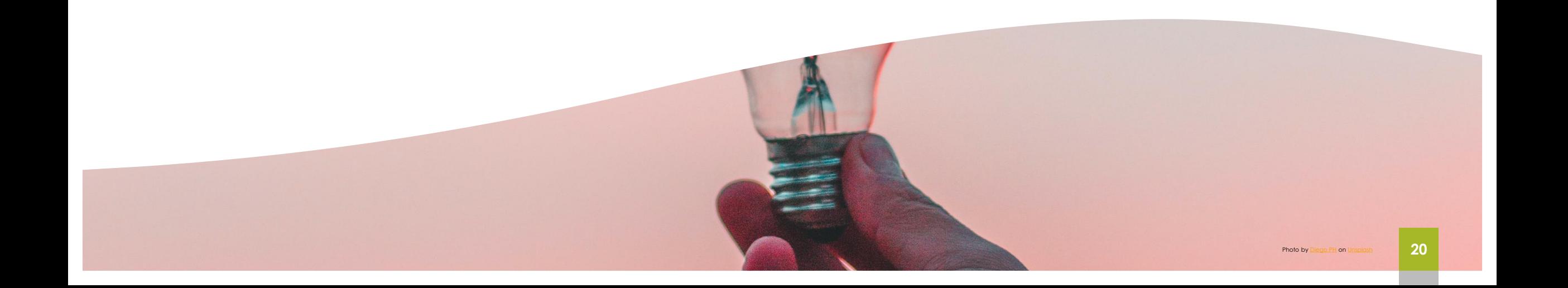

To start a search in any source, is important to **define the topic** and select the **subject terms or keywords**

Search for **synonyms** and variant spellings that can be covered with Booleans

Identify **broad and specific terms** that can broaden or refine the results obtained

Synonyms and alternative terms words that have the same or similar meaning to the main keywords

### **elderly OR "old people" adolescents OR "young people"**

excellent tool for broadening your search

## Controlled vocabulary

Use of controlled subject terms to select alternative terms

Available in thesauri, subject indexes or term lists:

[Academic Search Complete](http://search.ebscohost.com/) (EBSCO)

[Business Source Complete](http://search.ebscohost.com/) (EBSCO) – Economy, Management

[ERIC](http://search.ebscohost.com/) - Education, Psychology

[MESH](https://www.ncbi.nlm.nih.gov/mesh/) – Health Sciences, Medicine

Analyze the subjects of the articles and the bibliographical references for further research.

The use of relevant keywords is the path to a successful search.

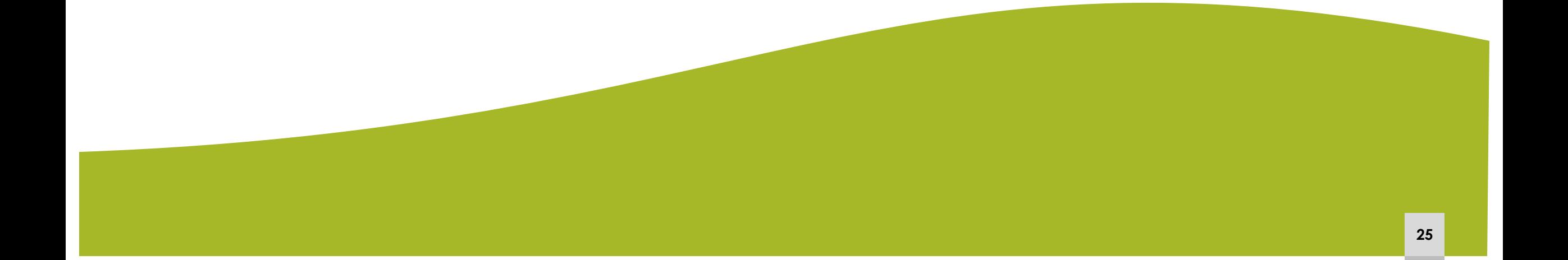

### **Phrase search**

To make your search more relevant, you should always use quotation marks for compound terms "smart cities" "neck pain"

#### **Boolean operators**

AND | OR | NOT

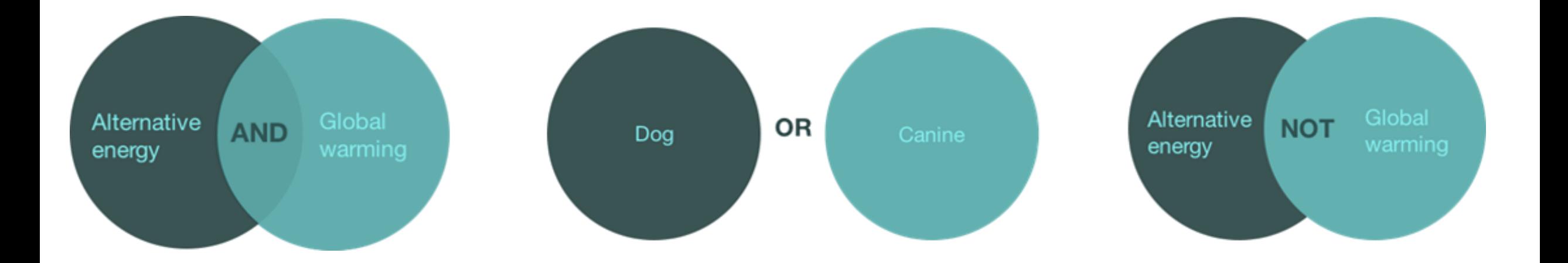

## **Truncation**

The \* symbol next to the begining of the word retrieves records with possible different endings: child**\* -** child; children; childhood therap**\*** - therapy, therapies, therapist or therapists

## What to do when I get too many results? How can I narrow down the search?

## What to do if I can't find any information or have few results? How can I broaden the search?

### **Refine the results list**

By document type | e.g. review articles

**Date** 

Thematic area

Find more information in the results list:

Explore the "related records" option

Consult bibliographic reference lists of articles

Check the keywords used and repeat the search with relevant terms

Access the full text of the article